## HTML5

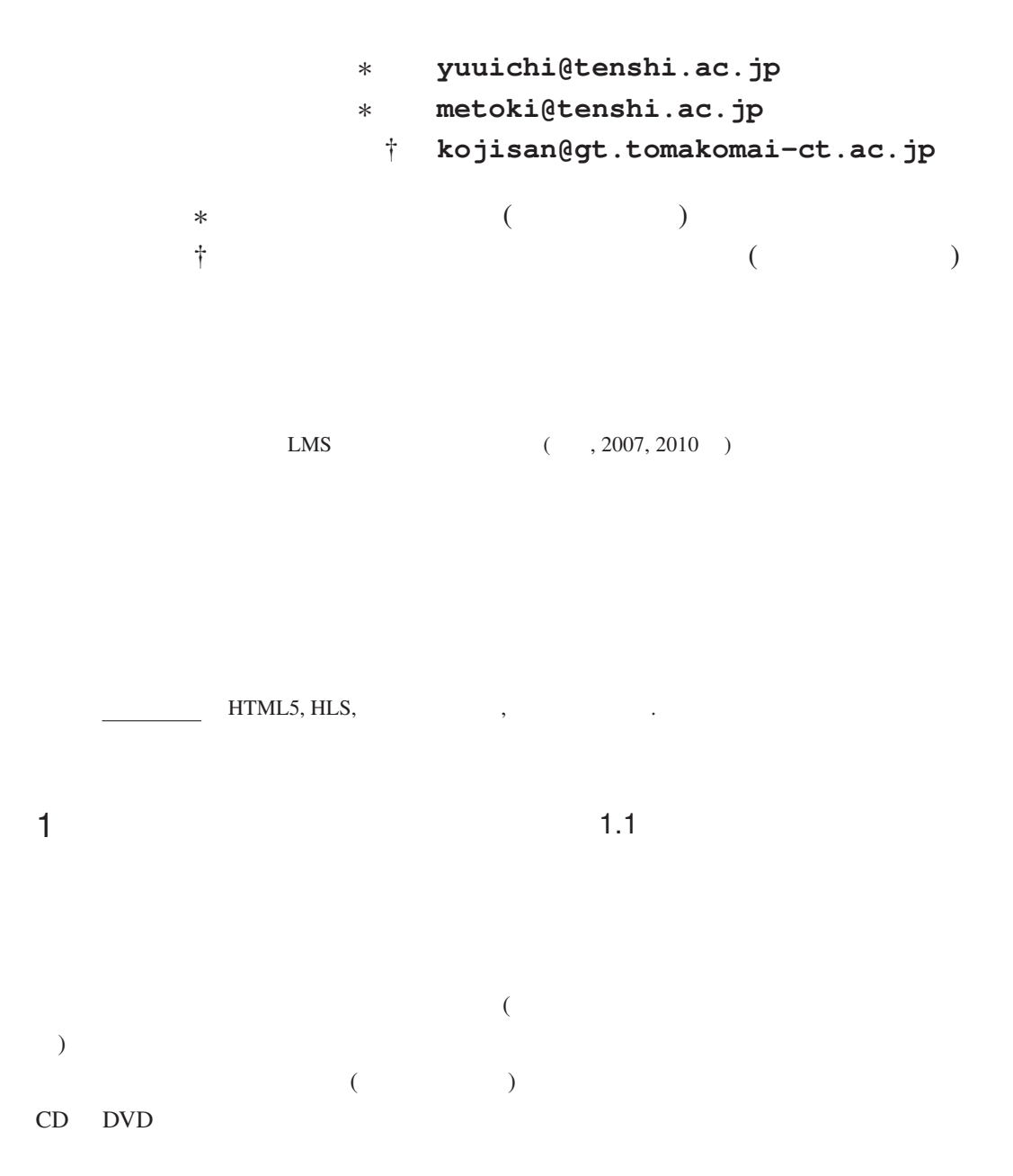

 $(c, f, 4)$  (*c.f.*, 4)  $(2012 \quad 11 \quad )$ HDD 10 (GB) CPU/mem. Intel Xeon 3.0 (GHz) / 3.25 (GB) OS FreeBSD 7.1 (i386) http Apache 1.3.42

HLS <sup>Franco</sup>

"MPEG-2 transport streams with H.264

Apple  $*3$  (Ap-

 $[1]$ 

video and AAC audio"

apache .htaccess

 $2.2$ 

 $(1)$ 

 $(2)$ 

 $(3)$ 

HLS(HTTP Live Streaming)[1, 2]

• 使用プロトコル: **http rtsp** HTML • HTML : **<video>** (HTML5) • **..ts** .m3u8

 $(e.g., 10)$ <br>(**ts**  $*1$ )  $(ts$   $^{*1})$  $($ 

(**m3u8**  $*^2$ ) ple ID)

- $^{\ast1}$ an MPEG-2 Transport Stream
- \*2 an **m3u** playlist containing UTF-8 encoded text
- \*3 **http://connect.apple.com/**
- \*4 **http://www.videolan.org/**

 $2.1$ 

 $2 \overline{a}$ 

 $\rm VLC^{*4}$  $[3]$  HLS ffmpeg VLC Apple  $2.3$ OS とブラウザの組合せを示す。 iOS 6 (iPad/iPod touch) • Safari  $\cdots \circledcirc$ Mac OS X (Mountain Lion) • Safari  $\cdots \bigcirc^H$ • QuickTime Player  $X \cdots \bigcirc^M$ • Chrome  $\cdots$   $\times$ Windows 7 (Pro.) • IE  $9 \cdots x$ • VLC (ver. 2.0.4 / portable)  $\cdots \bigcirc^M$ Linux (Ubuntu 12.10) • Firefox  $16.02 \cdots \times$ • VLC (ver. 2.0.4)  $\cdots$   $\bigcirc^M$  $\circledcirc$  $.$ html  $(c.f.,)$ .m3u8  $\bigcirc^H$  .html  $\bigcirc^{\text{M}}$  .m3u8  $\times$ youtube<sup>\*5</sup> Adobe Flash Video[4]  $HTML5$  (2008, ) $*6$ HLS **HLS** Apple Flash Video た。この影響で、業界全体において、従来の Flash Video 3.2 Youtube Youtube (2006 ) google youtube google  $4$  $4.1$ 構築したシステムの性能は、(1) 配信用 **http** サー  $(2)$   $(3)$  $\mathrm{(S)}^{*7}$  $\Gamma$  $, 2012, 44-4)$ 

 $3 \overline{\phantom{a}}$ 

SINET

3.1 Adobe Flash Video

<sup>\*5</sup> **http://www.youtube.com/**

<sup>\*6</sup> **http://dev.w3.org/html5/spec/**

<sup>\*7</sup> **http://www.hucc.hokudai.ac.jp/hosting\_server.html**

 $($ ) examples  $\lambda$ (bit/sec.) • **ssh**  $\mathbf{ssh}$ **localhost** 

> iOS iSSH\*<sup>8</sup>  $OS X$  ssh  $OS$  ) **Windows 7** putty<sup>\*9</sup> / portforwardar<sup>\*10</sup> Ubuntu ssh (OS )

 $\mathbf{ssh}$ 

## 5

 $(2012)$ 

## $(+)$  HTML

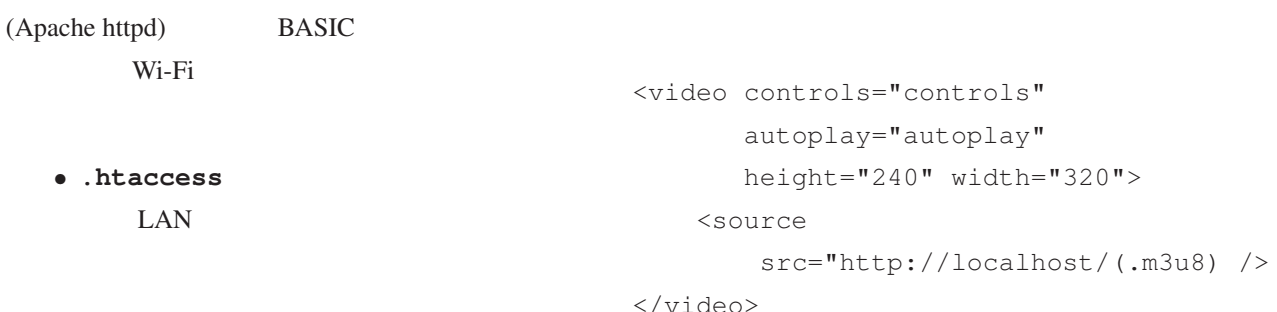

[1] Apple Inc., https://developer.apple.com/library/safari/documentation-/AudioVideo/Conceptual/Using\_HTML5\_Audio\_Video/, 2012 Jul. 23.

[2] Apple Inc., https://developer.apple.com/library/ios/documentation/ NetworkingInternet/Conceptual/StreamingMediaGuide/, 2011 Apr. 1.

[3] Video LAN Wiki, http://wiki.videolan.org/Documentation:Streaming\_HowTo- /Streaming\_for\_the\_iPhone/, 2012 Oct. 30.

[4] Adobe Inc., http://download.macromedia.com/f4v/video\_file\_format\_spec\_v10\_1.pdf, 2010 Aug.

 $4.2$ 

<sup>\*8</sup> **http://www.zinger-soft.com/iSSH\_features.html**

<sup>\*9</sup> **http://portableapps.com/**

<sup>\*10</sup> **http://http://toh.fuji-climb.org/pf/JP/**